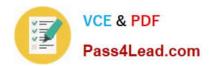

# 300-470<sup>Q&As</sup>

Automating the Cisco Enterprise Cloud

## Pass Cisco 300-470 Exam with 100% Guarantee

Free Download Real Questions & Answers PDF and VCE file from:

https://www.pass4lead.com/300-470.html

100% Passing Guarantee 100% Money Back Assurance

Following Questions and Answers are all new published by Cisco
Official Exam Center

- Instant Download After Purchase
- 100% Money Back Guarantee
- 365 Days Free Update
- 800,000+ Satisfied Customers

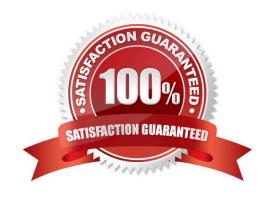

#### https://www.pass4lead.com/300-470.html 2022 Latest pass4lead 300-470 PDF and VCE dumps Download

| QUESTION 1                                                                                                    |
|----------------------------------------------------------------------------------------------------|
| VXLAN can be leveraged with which protocol for intercloud fabric connectivity?                                         |
| A. DTLS                                                                                                    |
| B. TLS                                                                                                    |
| C. UDP                                                                                                    |
| D. TCP                                                                                                    |
| Correct Answer: B                                                                                                    |
| QUESTION 2                                                                                                    |
| In CiscoVACS, athree-tier container connects to external networks using which technology?                              |
| A. static routes only                                                                                                  |
| B. static routes or a routing protocol such as EIGRP                                                                   |
| C. VXLAN gateway                                                                                                    |
| D. OTV                                                                                                    |
| Correct Answer: B                                                                                                    |
| QUESTION 3                                                                                                    |
| Which two attributes are available when creating a security zone for athree-tier template in Cisco VACS? (Choose two.) |
| A. virtual machine name                                                                                                |
| B. network IP address range                                                                                            |
| C. ICMP port                                                                                                    |
| D. Nexus 9000 eVPN overlay                                                                                             |
| Correct Answer: AB                                                                                                    |
|                                                                                                    |

#### **QUESTION 4**

Which statement is true about computing policy in UCS Director?

A. Computing policies determine the computing resources used during provisioning that satisfy group or workload requirements.

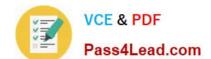

#### https://www.pass4lead.com/300-470.html 2022 Latest pass4lead 300-470 PDF and VCE dumps Download

- B. Computing policy can be created by selecting from the menu, System > Devices > Policies > Compute.
- C. Policy Name in computing policy is used during catalog definition.
- D. The Cloud Name drop-down menu is not mandatory to complete computing policy.
- E. Computing policy can be created by selecting from the menu, Compute > Devices > Policies > Compute Policy.

Correct Answer: A

#### **QUESTION 5**

Where would an administrator monitor application container template instantiation?

- A. Click the Application Containers drop-down menu.
- B. Click the Organization drop-down menu, then Service Requests.
- C. Check the My Approvals tab in the Orchestration dialog box.
- D. Watch the progress bar on the catalog request dialog box.

Correct Answer: B

300-470 PDF Dumps

300-470 Practice Test

300-470 Study Guide

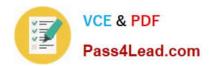

To Read the Whole Q&As, please purchase the Complete Version from Our website.

# Try our product!

100% Guaranteed Success

100% Money Back Guarantee

365 Days Free Update

**Instant Download After Purchase** 

24x7 Customer Support

Average 99.9% Success Rate

More than 800,000 Satisfied Customers Worldwide

Multi-Platform capabilities - Windows, Mac, Android, iPhone, iPod, iPad, Kindle

We provide exam PDF and VCE of Cisco, Microsoft, IBM, CompTIA, Oracle and other IT Certifications. You can view Vendor list of All Certification Exams offered:

https://www.pass4lead.com/allproducts

### **Need Help**

Please provide as much detail as possible so we can best assist you. To update a previously submitted ticket:

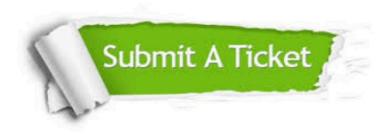

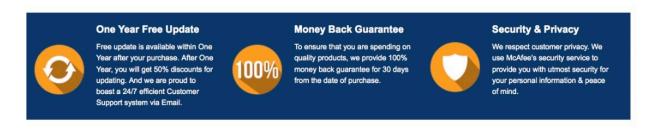

Any charges made through this site will appear as Global Simulators Limited.

All trademarks are the property of their respective owners.

Copyright © pass4lead, All Rights Reserved.